# **Creació i desenvolupament d'un videojoc**

## **Presentació**

Quan em van proposar pensar en quin tema es basaria el meu treball de recerca, jo ja tenia pensada la idea de crear el meu propi videojoc, i això és així perquè el modelatge 3D i el món dels videojocs i multimèdia sempre m'ha interessat i apassionat. Així que quan vaig tenir l'oportunitat d'endinsar-me en aquest tema, ho vaig fer. Així doncs, els objectius principals d'aquest treball eren aconseguir ampliar els meus coneixements sobre el desenvolupament dels videojocs i, per tant, aprendre quina estructura i quines pautes s'han de seguir a l'hora de crear-ne un, i també desenvolupar el meu propi videojoc.

#### **Metodologia**

Per fer aquest treball vaig seguir el següent mètode. Primer vaig fer una recerca exhaustiva sobre la creació i el desenvolupament dels videojocs. Un cop fet el primer pas, quan ja havia après com s'estructurava, vaig dur les idees apreses a la pràctica, i amb això vaig començar la creació del meu videojoc. EN passar a la part tècnica de la creació, vaig fer una recerca sobre quines eines i programes es podien utilitzar per dur a terme aquesta part. Quan vaig acabar la recerca, vaig triar quines d'aques-

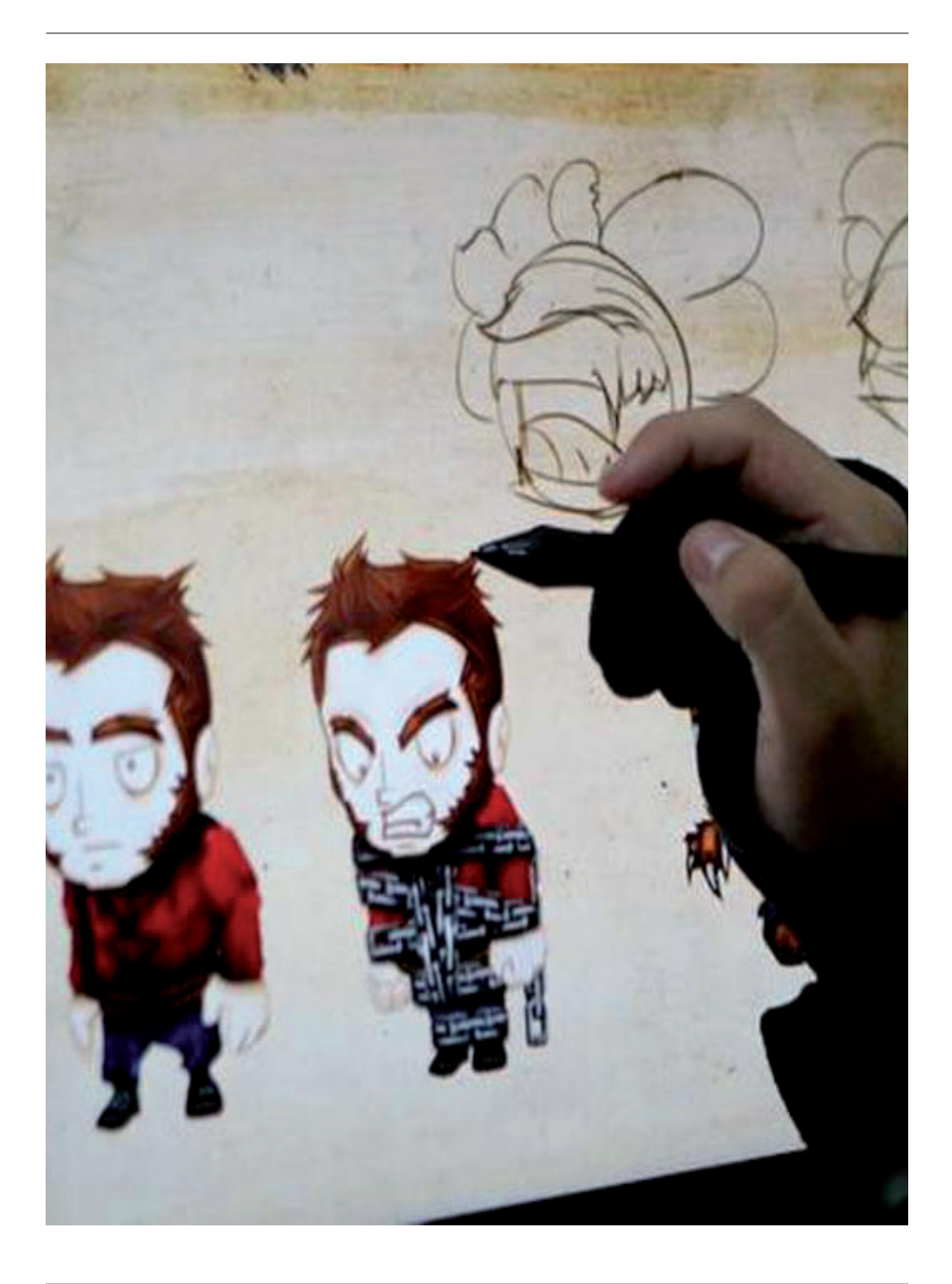

tes eines eren les més viables i útils, tenint en compte el meu coneixement. Un cop em vaig haver familiaritzat amb les eines i els programes, vaig començar a realitzar el videojoc en si. En aquesta part és en la que vaig invertit més temps, ja que crear un videojoc no és ni ràpid ni fàcil. En el meu cas, en ser només una persona, i no un grup de persones tal com acostuma a ser el cas en la indústria, m'ha portat encara més temps. Per acabar de completar aquesta fase, vaig haver de buscar com es feien processos molt precisos, i vaig seguir el mètode de prova i error, ja que en buscar diferents mètodes de diferents fonts, alguns no eren compatibles entre ells, i per tant havia de comprovar que els mètodes en qüestió funcionessin i, si no era el cas, havia de buscar-ne de nous. Finalment, un cop acabat el videojoc, vaig fer les últimes parts del procés de creació i el vaig finalitzar.

## **Cos del treball**

Un cop feta la recerca, sabem que els desenvolupadors o creadors de videojocs es poden dividir en dos grans grups: els dissenyadors i els programadors. Els dissenyadors són els encarregats de fer l'apartat visual d'un videojoc, és a dir, són els que fan les animacions, els models 3D, els dibuixos, etc. Per altra part, els programadors són els que fan que tot funcioni, és a dir, són els qui creen els *scripts*, i fan que cada cosa faci la seva funció.

El procés de creació d'un videojoc es pot dividir en tres parts: la preproducció, la producció, i la postproducció.

En la preproducció, tots els dissenyadors i programadors s'ajunten i creen un document on es mostren els primers esbossos del joc i en el qual se n'expliquen tots els detalls, és a dir, l'argument, el disseny del nivell, les tècniques, per a quines plataformes estarà disponible, quines eines es faran servir, etc. En aquest document també s'hi posa el pressupost que invertiran en fer el joc. En el meu cas no he creat un document, però sí que he pensat el tema el qual anirà el joc, i he fet els primers esbossos i el disseny del nivell. He decidit que el meu videojoc es basarà en un ambient postapocalíptic, on el jugador es trobarà a l'entrada d'un parc temàtic, i l'objectiu serà arribar a l'altra banda del parc per fugir amb un vaixell, amarrat a un moll. Tot i així, el trajecte per arribar-hi no serà fàcil, ja que el jugador haurà d'esquivar els zombis que vagin apareixent i haurà que buscar claus per obrir unes portes que li barraran el pas.

En la producció, els dissenyadors i els programadors comencen a fer les seves respectives feines, i per tant es comença a crear el joc en si. Els programadors creen *scripts* (que són els documents que fan que cada objecte faci la seva funció) mentre que els dissenyadors comencen a crear els nivells, els personatges, etc. En el meu cas he hagut de fer els models i els *scripts* jo sol, tot i que en la part dels *scripts*

m'he ajudat amb tutorials que he anat buscant per Internet, ja que tenia un coneixement insuficient per fer-ho pel meu compte. Els models 3D i el disseny del mapa els he fet usant un programa anomenat Google Sketchup 8, que és gratuït però va molt bé a l'hora de modelar en tres dimensions. Per altra banda, per ajuntar totes les peces i *scripts* i per «construir» el joc, he fet servir Unity, un programa que serveix per crear el teu propi videojoc, i que té una versió gratuïta. Aquesta part és la que més temps m'ha portat, ja que he tardat en finalitzar-la quasi el mateix temps que he tardat en finalitzar el treball de recerca en si.

Finalment, en la postproducció es fan els tràilers i la publicitat del joc en general. També es dóna la versió beta del joc (una versió quasi final) per tal que els que ho provin opinin al respecte i busquin si hi ha algun error, per així tenir temps de rectificar-lo abans que el joc surti a la venda. En el meu cas no he tingut temps per fer cap tràiler o vídeo publicitari, però sí que he fet el disseny de la capsa del joc, també anomenat *artbox*.

Un cop fet això, el procés de creació del videojoc ja està acabat, i per tant ja es pot llançar al mercat.

### **Conclusions**

Quan vaig començar el treball em vaig adonar que crear un videojoc no és tan simple com sembla, i que això em portaria molt de temps, esforç i dedicació. Per això vaig haver de dividir-me bé el temps i ser constant. Gràcies a això, he après a organitzar-me millor a l'hora de treballar.

Després d'acabar tot el procés de creació del videojoc, puc confirmar que he expandit el meu coneixement sobre aquest tema, ja que he après coses molt concretes que abans no sabia i també he après a programar *scripts* bàsics. Això crec que em serà molt útil en un futur pròxim ja que, com he comentat en la introducció, vull cursar el Grau en Desenvolupament de Videojocs o el d'Enginyeria Multimèdia. També he après a solucionar els problemes que m'he anat trobant durant l'elaboració del treball. Ha estat fonamental l'orientació del tutor i de la gent que m'ha anat ajudant a través de diversos fòrums d'Internet.

Finalment he aconseguit acabar una primera versió del meu joc, el qual es pot descarregar a: <http://www.mediafire.com/download/a6i1ubr166j3wnm/CandyLand.rar>

#### **Bibliografia**

Webs: — <http://armedunity.com/files/file/13-fps-kit-2/> — <http://armedunity.com/> — <http://answers.unity3d.com/questions/59928/how-to-create-a-pointscoremoney-system.html> — <https://www.assetstore.unity3d.com/en/#!/content/1020> —

<http://wiki.unity3d.com/index.php?title=Enemy\_Spawner> — <http://ca.wikipedia. org/wiki/Desenvolupament\_de\_videojoc> — <http://www.elementalsweb.com/ content/unity/sram/index.html> — <http://answers.unity3d.com/questions/375260/ make-gui-text-disappear.html> — <http://docs.unity3d.com/ScriptReference/GUIText. html> — <http://answers.unity3d.com/questions/19408/how-do-i-finish-a-leveland-send-the-player-to-the.html> — <http://docs.unity3d.com/ScriptReference/ Input.GetKey.html> — <http://answers.unity3d.com/questions/295452/trigger-startof-sound.html> — <https://www.youtube.com/watch?v=-JFW1cbuJww> — <http:// forum.unity3d.com/threads/play-sound-on-screen-tap-button-press.263425/> — <http://answers.unity3d.com/questions/685944/how-to-loop-a-sound-while-abutton-is-pressed-but.html> — <http://unity3d.com/learn/tutorials/projects/stealth/ enemy-ai> — <http://docs.unity3d.com/Manual/OptimizingGraphicsPerformance. html> — <http://forum.unity3d.com/threads/cant-add-component-because-it-doesntexist.251746/> — <http://vgboxart.com/browse-resources/>.